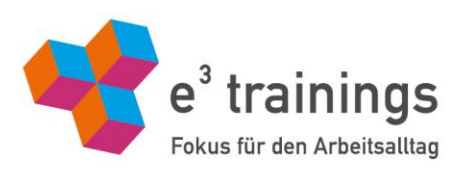

## **Einblick in die** train-and-see-Methode für entspanntes Sehen und Arbeiten am **Bildschirm**

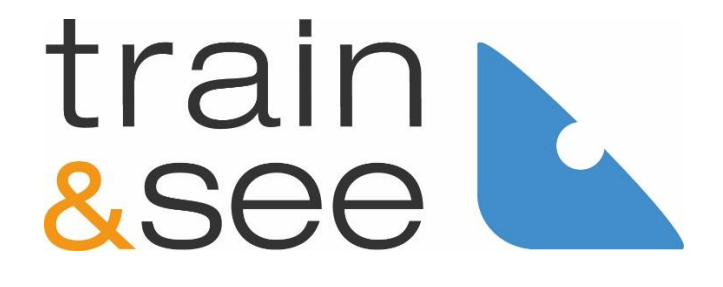

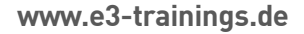

#### **Inhalt**

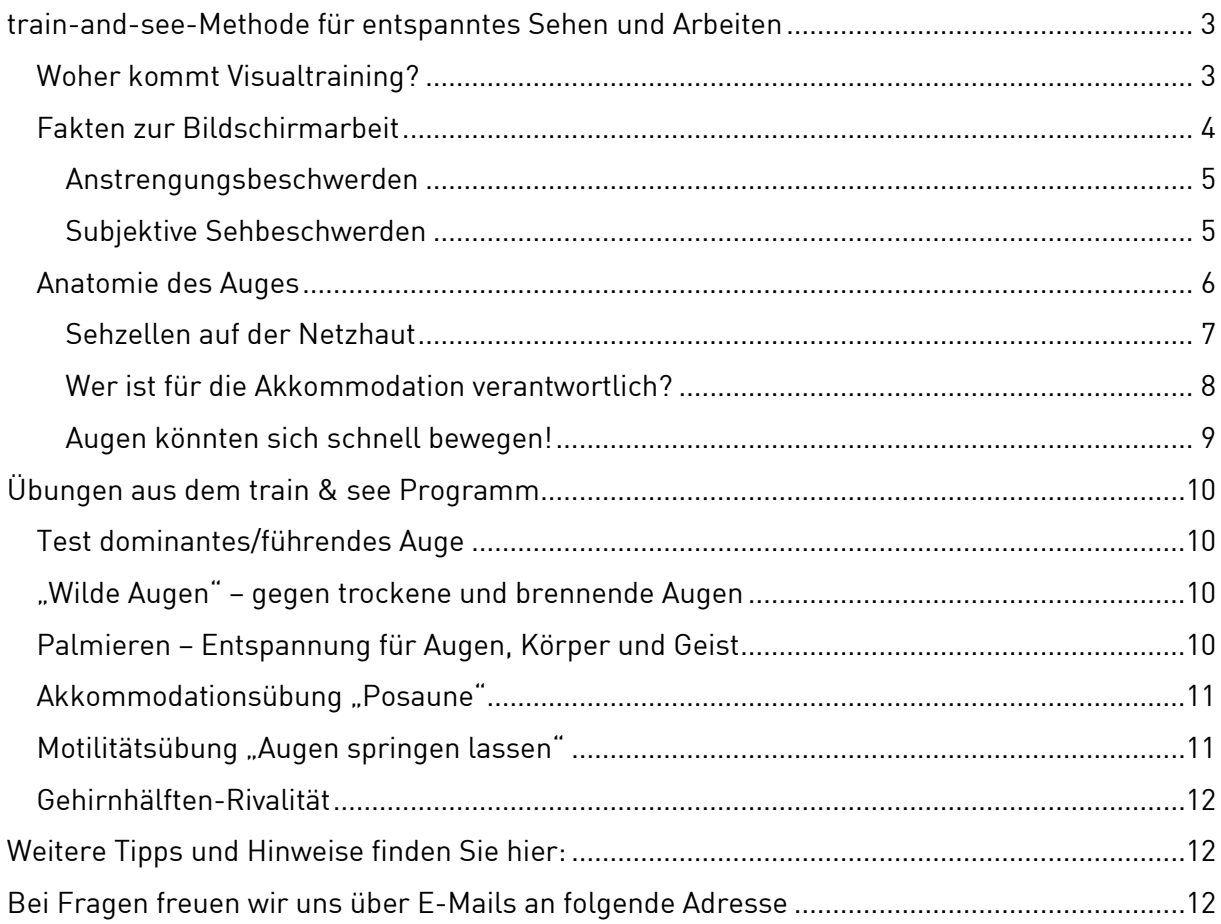

# <span id="page-2-0"></span>train-and-see-Methode für entspanntes Sehen und Arbeiten<br>Neben der augenärztlichen Untersuchung und Behandlung sowie der Korrektur von

Fehlsichtigkeit durch Augenoptiker\*innen gilt Augentraining als die dritte Säule der Augengesundheit. Das Ziel von Visualtraining ist es, die Belastung des visuellen Systems auf ein Minimum zu reduzieren und die Qualität des Sehens zu verbessern - von der Reizaufnahme über die Verarbeitung im Gehirn bis zur Reaktion auf die Information. Genau das erreichen Sie mit der train-and-see-Methode, in die Ihnen dieses Skript einen ersten Einblick gibt.

Zurzeit konzentriert sich die Gesundheitsprophylaxe allein auf Sehschärfe und Ergonomie am Arbeitsplatz. Trotz Augenuntersuchungen und optimaler Sehhilfen (Brille oder Kontaktlinsen) bestehen aber nach wie vor Beschwerden im Sehkomfort. Die train-and-see-Methode fördert die Bereiche des visuellen Systems, die im Alltag nicht genutzt werden und sonst verkümmern würden. Der Schwerpunkt liegt darauf, sich schlechter Sehgewohnheiten und unnatürlicher Sehmodalitäten bewusst zu werden, um den Sehalltag so zu gestalten, dass die Belastungen für das Auge auf ein Minimum reduziert bzw. ganz vermieden werden. Sehfunktionen, die bisher im Alltag nicht gefordert waren, werden analysiert und durch spezielle Übungen gefördert. Die überbeanspruchten Funktionen werden durch Entspannungsübungen und aktive Übungen entlastet.

Diese Effizienzsteigerung ist eng verbunden sowohl mit körperlichem als auch geistigem Wohlbefinden. Energie, die benötigt wurde, um das visuelle System auf einem arbeitsfähigen Niveau zu halten, wird frei für übergeordnete Tätigkeiten.

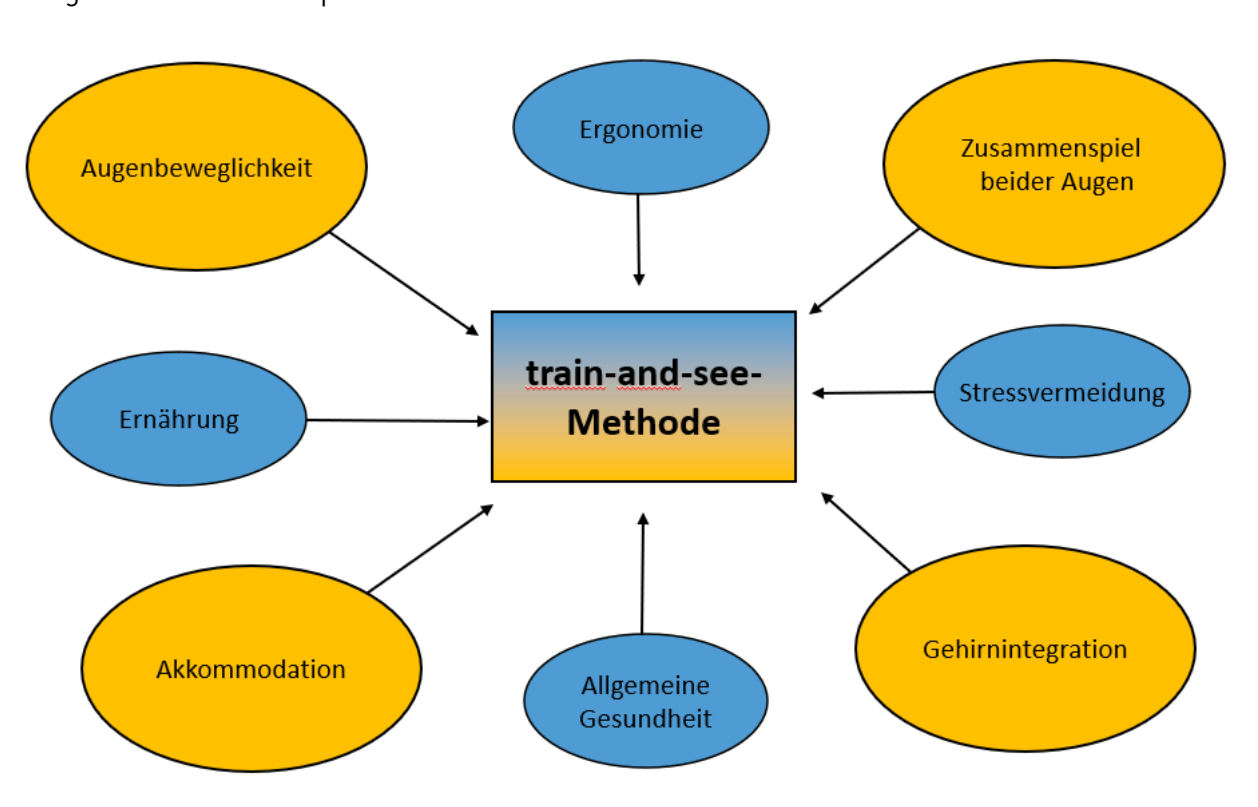

Folgende Themen umspannt die train-and-see-Methode:

Abbildung 1: Was macht harmonisches Sehen aus?

## <span id="page-2-1"></span>Woher kommt Visualtraining?

Einer der Begründer des Visualtrainings ist der amerikanische Optiker Dr. A. M. Skeffington (1890 – 1976). Er machte Anfang der 1920er Jahre die für das damalige Verständnis des

Sehens bahnbrechende Entdeckung, dass das Bild nicht auf der Netzhaut, sondern im Gehirn

#### Das 4-Kreis-Modell nach Dr. A. M. Skeffington

- 1. **Motilität** Die Motorik der Augen: Gleichgewicht und Augenbewegungen,<br>Folgebewegungen und Blicksprünge sind motorische Basis z. B. für das Lernen von Lesen und Schreiben.
- 2. Vergenz Zentrierungsfähigkeit der Augen: Die Einstellung der Augen zueinander, um ein Objekt einfach zu sehen.
- 3. Akkommodation (Akkommodationsfähigkeit der Augen): Die Scharfstellung der Augen
- auf einen bestimmten Abstand, z. B. beim Greifen oder Lesen. 4. **Gehirnintegration** - Wahrnehmungsfähigkeit des visuellen Systems: Sich von dem<br>Geschehenen ein Bild zu machen.

Je besite ist, dieser inzulierten dieser vier dieser vier dieser Schausen einzugen.<br>Sehfähigkeit dem Ontimum und umso präziser funktioniert unser Sehen als Ganzes Sehfähigkeit dem Optimum und umso präziser funktioniert unser Sehen als Ganzes.

#### <span id="page-3-0"></span>Fakten zur Bildschirmarheit

Immer mehr Menschen verbringen ihre Arbeitszeit an Bildschirmarbeitsplätzen, und auch im Sehfunktion ist die zentrale Sinnesfunktion des Menschen. Dabei kommt es zu höchsten. Beanspruchungen des visuellen Systems (Zusammenarbeit von Auge, Gehirn und Körper) durch eine Vereinseitigung der Sehanforderungen.

Ende der 90er Jahre wurde in einer arbeitsmedizinischen Untersuchung nachgewiesen, dass bei mehr als 4 Stunden täglich vor dem Bildschirm etwa 40 % der Betroffenen über Augenbeschwerden klagen. Dabei geht es nicht nur um die klassischen Funktionsstörungen. wie Kurz- oder Weitsichtigkeit, sondern vor allem um die sogenannten asthenopischen Beschwerden (Brennen, Rötungen, verschwommen sehen, trockene Augen, Kopf- und Augenhöhlenschmerzen etc.), die durch eine Überforderung des visuellen Systems hervorgerufen werden.

Das sind die Gründe dafür

- Dauerhaftes Arbeiten im Nahbereich. Hier ist nicht nur die Bildschirmarbeit gemeint,<br>sondern auch generell das Lesen (auch in Panjerform)
	- Heutzutage wird noch **mehr Arbeitszeit am Bildschirm verbracht** Stichwort<br>• Alektronische Akte und nermanente Nutzung von digitalen Medien auch in de elektronische Akte und permanente Nutzung von die Nutzung von die Nutzung von die Nutzung von die Nutzung von <br>Geskied auch in der Nutzung von die Nutzung von die Nutzung von die Nutzung von die Nutzung von die Nutzung vo
	- Menschen, die am Bildschirm konzentriert arbeiten, zeigen weniger Lidschlag, haben<br>Rick und wenig Augenhewegung einen starren Blick und wenig Augenbewegung.

Daraus hat sich ein Krankheitsbild entwickelt, das "**Office-Eye-Syndrom**" genannt wird.<br>Mit unseren Angeboten möchten wir Sie aufmerksam auf die Probleme im Büroalltag, vor allem am Bildschirm, machen und Ihre Selbstwirksamkeit stärken. allem am Bildschirm, machen und Ihre Selbstwirksamkeit stärken.

Der Sehstress macht sich bemerkbar durch Anstrengungsbeschwerden und subjektive<br>Sehbeschwerden und mindert die Leistungsfähigkeit von Menschen. Sehbeschwerden und mindert die Leistungsfähigkeit von Menschen.

#### <span id="page-4-0"></span>Anstrengungsbeschwerden

Die Anstrengung zeigt sich immer erst nach einer gewissen Belastungszeit und nimmt dann

#### Typische Anzeichen dafür sind:

- trockene, müde Augen
- tränende, brennende Augen
- Augenschmerzen/-druck
- Kopfschmerzen
- Nacken- und Schulterschmerzen/-verspannungen
- Genick-/Rückenschmerzen/-verspannungen
- Müdigkeit, wenig Energie, schwache Konzentration

Sind Ihnen solche Symptome bekannt?

#### <span id="page-4-1"></span>Subjektive Sehbeschwerden

Diese sind nur für Sie spürbar und äußern sich folgendermaßen:

- Unruhe/Wackeln/Flimmern des Textes; vor allem bei längerem Lesen/Arbeiten ohne
- Doppelbilder, Was darauf zurückzuführen ist, dass Ihre Augen nicht mehr gut<br>Zusammenarheiten Wergenzproblem)
- Probleme beim schnellen Blickwechsel von fern auf nah und umgekehrt. Die<br>Wahrnehmungen sind nicht sofort klar und es muss immer nachfokussiert w Wahrnehmungen sind nicht sofort klar und es muss immer nachfokussiert werden
- Änrempeln, stolpern Probleme mit dem Augenmaß<br>• Nachts Autofabren bereitet Schwierigkeiten. Hier bel
- Nachts Autofahren bereitet Schwierigkeiten. Hier helfen Blendfilter im Brillenglas!

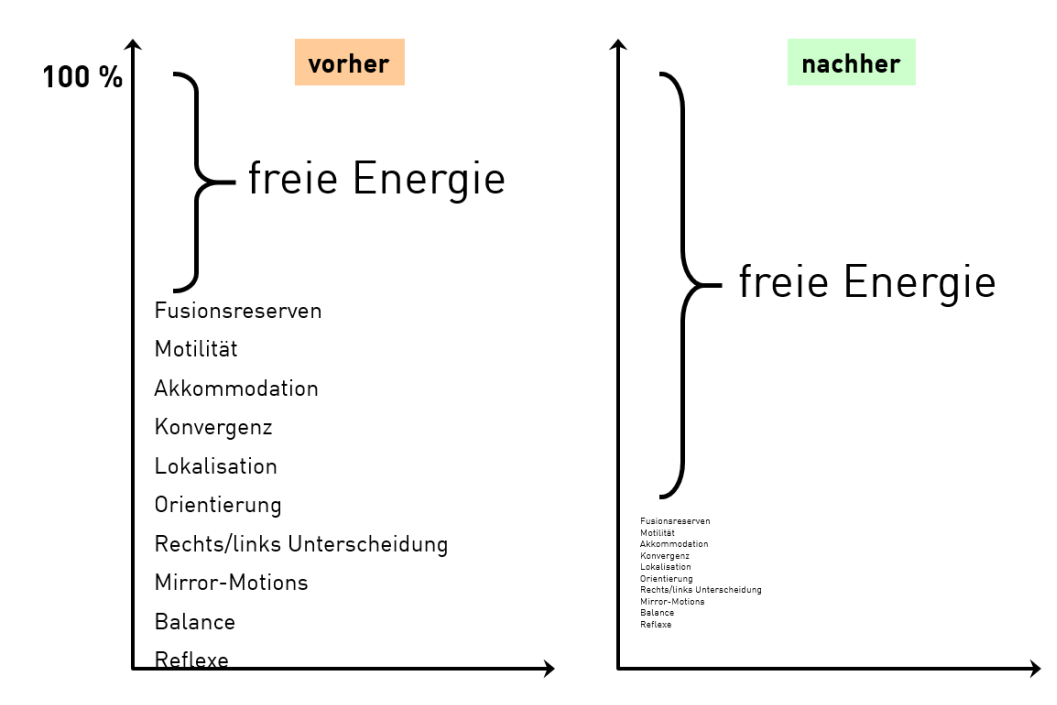

Abbildung 2: frei Energie nach train & see Übungen

## <span id="page-5-0"></span>Anatomie des Auges

Das Auge ist für die Reizaufnahme des visuellen Seheindruckes verantwortlich. Für mehr  $\mathcal{L}_{\mathcal{A}}$ 

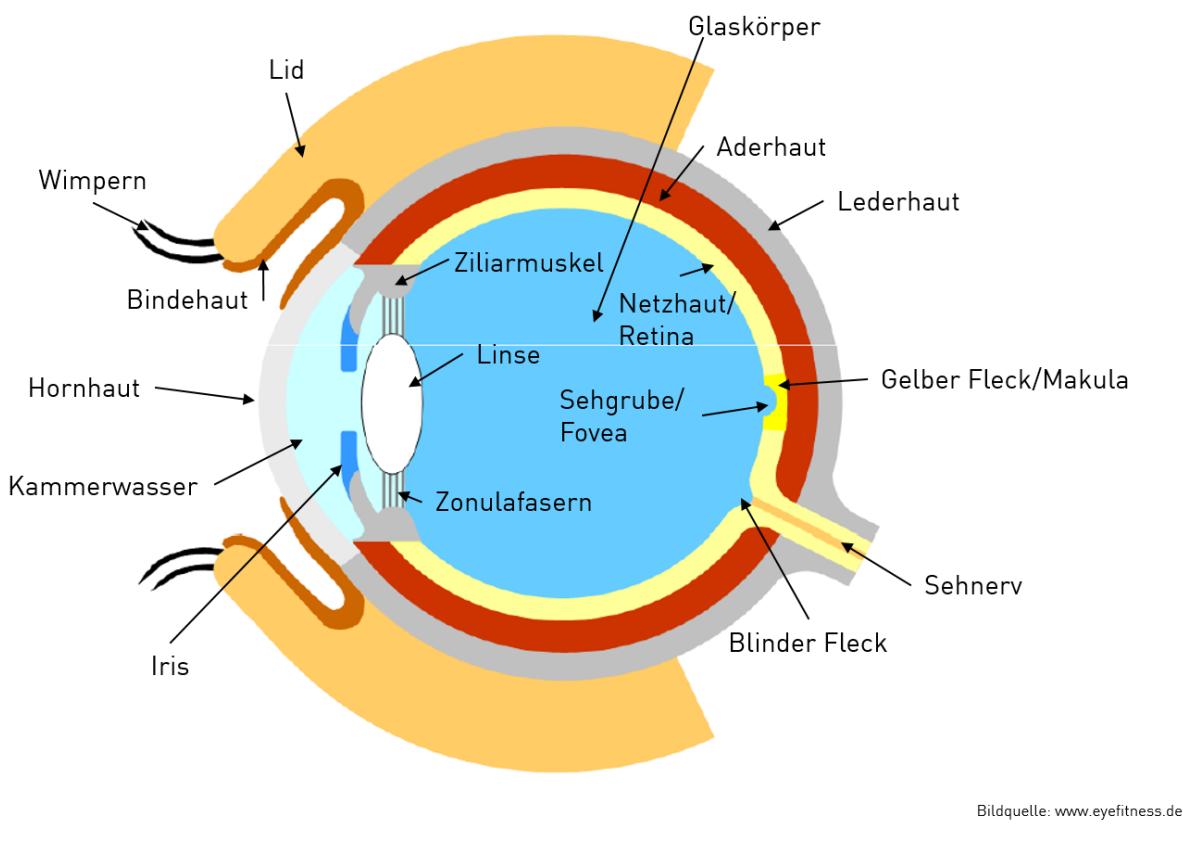

 $\overline{a}$ 

Lid/Wimpern: Sie sind der äußere Schutz des Auges und verhindern, dass etwas ins Auge<br>kommt. Durch jeden Lidschlag werden die Augen gesäubert, und ein neuer Tränenfilm wird aufgebaut und verteilt. Hierbei arbeiten sehr schnelle Muskeln! aufgebaut und verteilt. Hierbei arbeiten sehr schnelle Muskeln!

Bindehaut: Sie verhindert, dass etwas hinter das Auge kommt, und verbindet den Körper mit dem Augapfel.

Kammerwasser: Haben Sie schon vom Messen des Augendrucks gehört? Dabei wird der<br>Druck des Kammerwassers gemessen. Über- oder Unterdruck bringt dieses stabile System durcheinander. Dies kann dazu führen, dass Nervenbahnen am Sehnerv verletzt werden. Die Folge ist der grüne Star. Bitte ab 50 Jahren alle 2 Jahre den Augendruck messen lassen. Folge ist der grüne Star. Bitte ab 50 Jahren alle 2 Jahre den Augendruck messen lassen.

Iris: Sie ist wahrscheinlich der schönste (Ring-)Muskel des Menschen und schillert in Brechkraft, z.B. im Nahbereich. Wenn sie sich öffnet, wird die Pupille groß – und lässt somit viel Licht auf die Netzhaut fallen, z.B. bei Dunkelheit. viel Licht auf die Netzhaut fallen, z.B. bei Dunkelheit.

Hornhaut/Lederhaut: Ist die äußere Grenze des Augapfels und gibt dem Auge seine Stabilität.<br>Die Hornhaut ist durchsichtig und lässt Licht ins Auge einfallen. Die Lederhaut ist stabil und nicht lichtdurchlässig. nicht in die der deutstellig.<br>L

Aderhaut: Versorgt die Netzhaut u.a. mit Sauerstoff. Sie besteht aus sehr feinen Adern. Ein<br>guter Stoffwechsel verhindert die Verstopfung dieser dünnen Arterien und Venen. guter Stoffwechsel verhindert die Verstopfung dieser dünnen Arterien und Venen.

**Glaskörper:** Er besteht aus einer gelartigen, durchsichtigen Substanz, um die Form der<br>Augen zu erhalten. Der Glaskörper besteht zu etwa 98 % aus Wasser sowie aus rund 2 % Hyaluronsäure und einem Netz von Kollagenfasern. Hyaluronsäure und einem Netz von Kollagenfasern.

Blinder Fleck: An dieser Stelle verlässt der Sehnerv den Augapfel. Hier gibt es keine<br>Sehzellen (weder Stäbchen noch Zapfen) und somit auch kein Abbild der Umwelt. Sehzellen (weder Stäbchen noch Zapfen) und somit auch kein Abbild der Umwelt.

**Sehnerv:** Über diesen Kanal verlässt die Reizaufnahme, also das Abbild der Umwelt, das<br>Auge und wird über die Sehnervenbahnen ans Gehirn zur weiteren Verarbeitung ins Sehzentrum weitergeleitet. Sehzentrum weitergeleitet.

#### <span id="page-6-0"></span>Sehzellen auf der Netzhaut

Auf der Augenrückwand liegt die Netzhaut (Retina). In der Netzhaut wird das einfallende Nervenimpulse umgewandelt. Die Impulse der lichtempfindlichen Sinneszellen (Fotorezeptoren: Stäbchen und Zapfen) werden in weiteren Schichten von Nervenzellen verarbeitet und weitergeleitet. Vereinfacht ausgedrückt wird die Netzhaut damit zu einer Art Projektionsfläche für die Abbildung unserer Umgebung, ähnlich einer Leinwand oder einem lichtempfindlichen Film, und leitet die durch Lichtreize hervorgerufenen Erregungen weiter an Hirnregionen. an Hirnregionen.

Stäbchen [120 Mio.]: peripheres Sehen, Bewegungssehen, Hell-Dunkel-Sehen

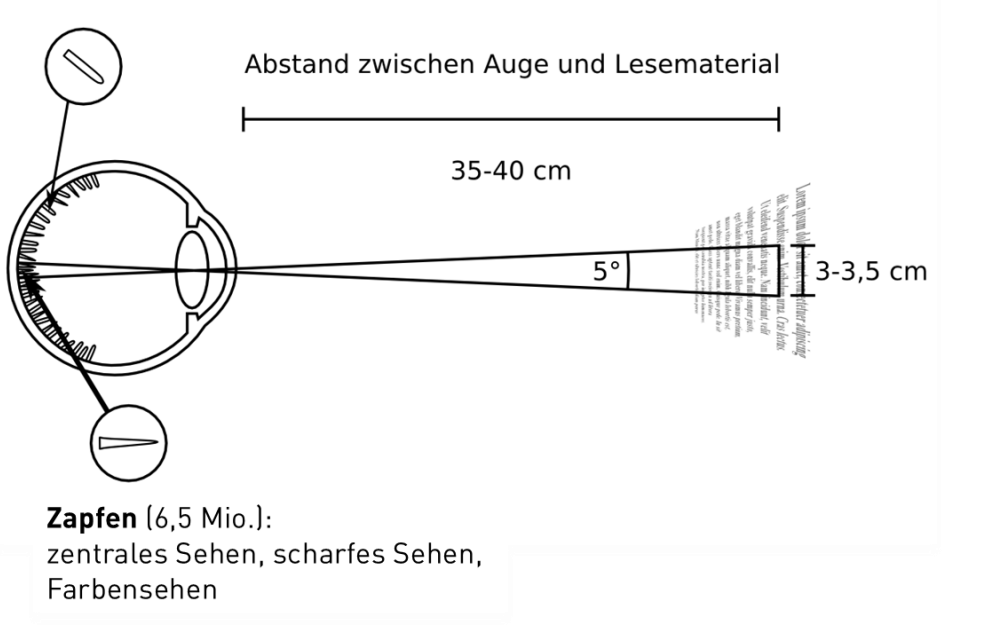

Bildquelle: www.improved-reading.de

Abbildung 4: Blickspanne für scharfes Bild

#### Zapfen:

Die Zapfen sind für das scharfe Sehen und für Farbensehen verantwortlich. Die größte<br>Zapfen-Dichte ist an der Fovea centralis (Sehgrube), dem Bereich des schärfsten Sehens (ca. Zapfen-Dichte ist an der Fovea centralis (Sehgrube), dem Bereich des schärfsten Sehens (ca. 1 Grad Blickspanne). Mit der Makula (gelber Fleck) können wir mit einer Blickspanne von 5

Grad, klare Bilder "aufnehmen". Das ist der Bereich des scharfen oder auch des zentralen Sehens. Hier können Sie beim Lesen pro Blick mehr als ein Wort wahrnehmen.

Genau diese Fähigkeit ermöglicht es Ihnen auch, schneller zu lesen, als Sie es wahrscheinlich bisher tun. Das können Sie z.B. bei uns im Seminar Improved Reading lernen  $\sim$  trainings. Define the contract of  $\sim$  defined reading  $\sim$  defined reading  $\sim$ 

Wenn es dunkel ist, arbeiten die Zapfen nicht mehr und wir sehen nur noch mithilfe der<br>Stäbchen. Darum sind nachts alle Katzen grau. Und deshalb ist **gutes Licht** eine wichtige Unterstützung für scharfes Sehen. Unterstützung für scharfes Sehen.

#### Stäbchen:

Die Stäbchen sind für das **periphere Sehen** verantwortlich, reagieren auf **Bewegung**, liefern<br>Graustufen und ermöglichen es, Dinge aus dem Augenwinkel wahrzunehmen. Das ist unsere "Lebensversicherung", um schnell reagieren zu können, wenn etwas überraschend auf uns zukommt. Normalerweise sollte die Blickspanne 180 Grad betragen. zukommt. Normalerweise sollte die Blickspanne 180 Grad betragen.

Die Stäbchen sind sehr **lichtempfindlich** und so können wir auch bei ganz schwachem Licht [z.B. Sternenhimmel] sehen. (z.B. Sternenhimmel) sehen.

#### <span id="page-7-0"></span>Wer ist für die Akkommodation verantwortlich?

Beim Arbeiten im Nahbereich wird das für die Akkommodation verantwortliche Team von Augenlinse, Zonulafasern und vor allem der Ziliarmuskel stark gefordert. Extreme Muskelarbeit, die zur Verkrampfung führt und die Augen müde macht. Im Nahbereich (geht bis ca. 6 Meter) muss der Ziliarmuskel (ein Ringmuskel) an dem die Zonulafasern befestigt sind, sich sehr zusammenziehen. Damit können die Fasern entspannen und die Sehlinse geht in Ihre Urform (gewölbt). Diese hat dann eine höhere Brechkraft, was in der Nähe zu mehr in India India in Ihre Urform (gewölkt). Diese hat dann eine höhere Brechkraft, was in der Nähe zu mehrere Bre<br>Brechkraft, was in der Nähe zu mehrere Brechkraft, was in der Nähe zu mehrere Brechkraft, was in der Nähe zu m

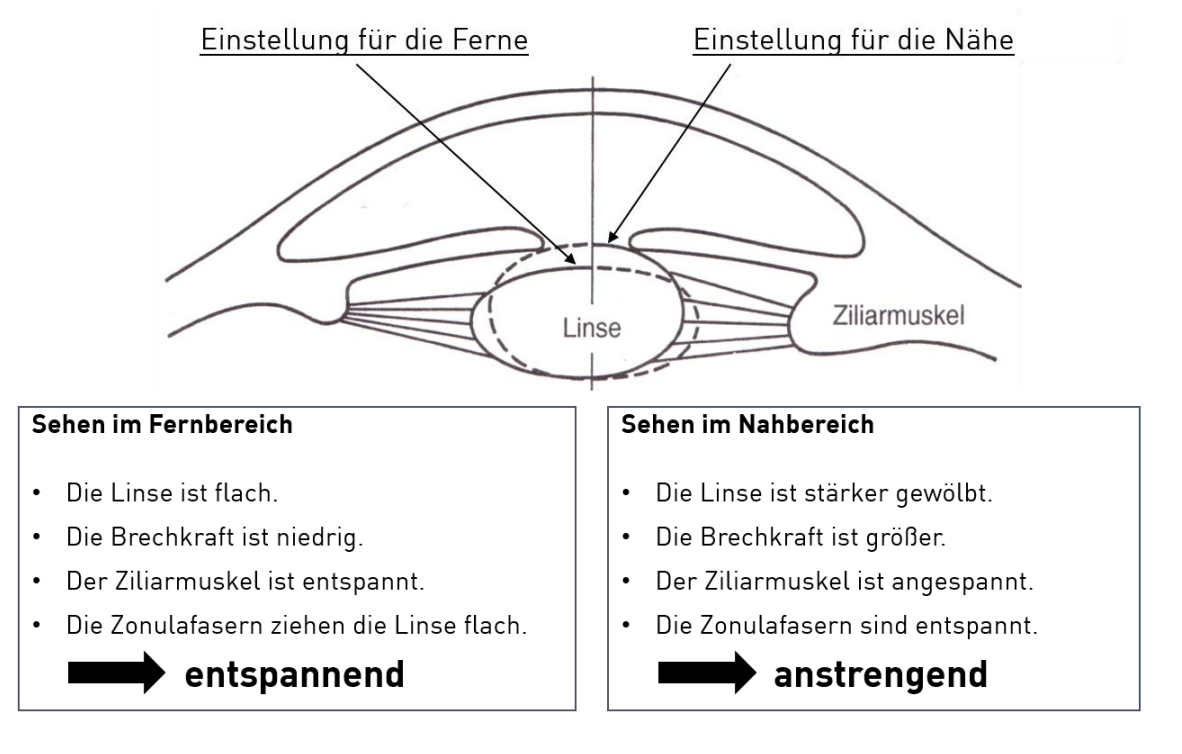

Bildquelle: www.eye-fitness.de

### Abbildung 5: Sehen in die Ferne ist entspannend!

Die Lösung: häufiger Wechsel zwischen Nähe und Ferne und viel entspannen!

#### <span id="page-8-0"></span>Augen könnten sich schnell bewegen!

Sie haben pro Auge **sechs Muskeln**, die in etwa so breit sind, wir Ihr kleiner Finger. Diese<br>Muskeln sind sehr stark und könnten ein Gewicht von einer Tonne halten. Die Augen sind sehr schnell und können sich in alle Richtungen bewegen. Jedoch kann man heutzutage feststellen, dass wir nur noch selten unsere Augen, sondern stattdessen den Kopf bewegen. feststellen, dass wir nur noch selten unsere Augen, sondern stattdessen den Kopf bewegen. Dieses Phänomen ist eines der Probleme beim Office-Eye-Syndrom.

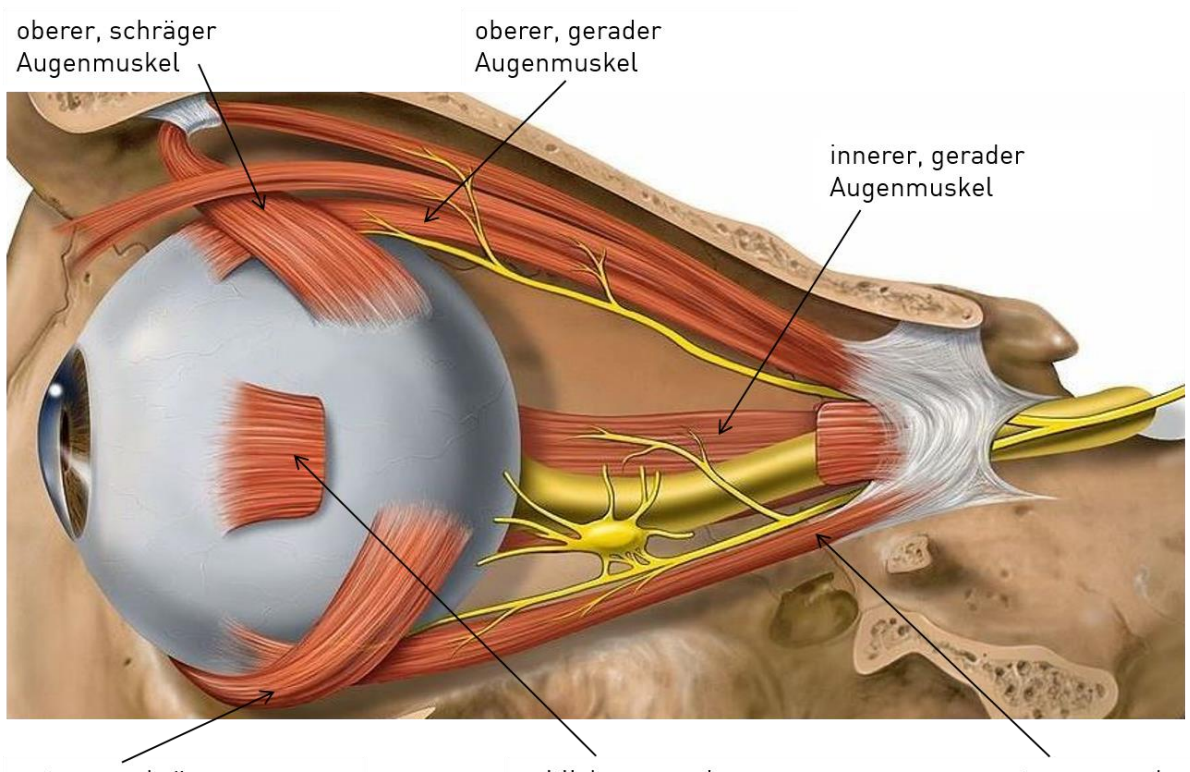

unterer, schräger Augenmuskel

seitlicher, gerader Augenmuskel

unterer, gerader Augenmuskel

Abbildung 6: perfektes Zusammenspiel von 6 Muskeln

**Das Auge ist ein perfektes System**. Das Zusammenspiel der sechs Muskeln pro Auge und der<br>beiden Augen miteinander ist eine Meisterleistung. Die Steuerung übernimmt unser Gehirn. Wenn dieses überlastet ist, z.B. durch Stress, kann es dazu führen, dass dieses perfekte System nicht mehr sauber arbeitet. Die Folgen können unscharfe Bilder oder auch kurzzeitiger Verlust des 3-D-Sehens sein.

Diese starken Muskeln haben eine direkte Verbindung zur Kiefer- und Schulter-/Nackenmuskulatur. Aufgrund dessen können Verspannungen in den genannten Bereichen auch daher rühren, dass diese Muskelgruppen durch die einseitige Nutzung, wie z.B. Bildschirmarbeit verkrampfen. Bildschirmarbeit verkrampfen.

Die Lösung: Bewegung, denn Motilität ist aktive Muskelbewegung!

## <span id="page-9-0"></span>Übungen aus dem train & see Programm

## <span id="page-9-1"></span>Test dominantes/führendes Auge

Normalerweise hat jeder Mensch ein dominantes/führendes Auge, das andere Auge nennt man das Beg

So können Sie es selbst ermitteln:

- Mit beiden Augen einen Punkt in einer größeren Entfernung fixieren.
- Mit einem Finger auf diesen Punkt zeigen.
- Ein Auge schließen und beobachten, ob der Finger seine Position verändert.
- Wenn der Finger "springt", ist Ihr geschlossenes Auge Ihr dominantes Auge.
- Wenn der Finger stehen bleibt, ist Ihr offenes Augen Ihr dominantes Auge.

Achtung: Bei Menschen, die auf einem Auge kurz- und auf dem anderen Auge weitsichtig sind, kann das dominante Auge in der Nähe und in der Ferne wechseln.

Frage: Wissen Sie noch, wo Sie in einem Raum am besten sitzen sollten.<br>Antwort. Den Citanleta se wählen, dess des deminente Auge weiter weg w Antwort: Den Sitzplatz so wählen, dass das dominante Auge weiter weg vom Objekt ist.

Frage: Wo sollte der 2. Bildschirm beim Rechtsdominanten stehen?<br>Antwort: Natürlich auf der linken Seite. Der Hauptbildschirm sollte frontal stehen. Antwort: Natürlich auf der linken Seite. Der Hauptbildschirm sollte frontal stehen.

**Frage**: Auf welcher Seite sitzen Linksdominante am besten im Theater?<br>**Antwort**: Damit Sie die Bühne am besten im Blick haben eher auf der linken Seite.

## <span id="page-9-2"></span>wilde Augen trockene und brennende Augen trockene und brennende Augen und brennende Augen und brennende Augen<br>August der Augen und brennende Augen und brennende Augen und brennende Augen und brennende Augen und brennende

Diese Übung ist perfekt, wenn Sie öfter trockene oder brennende Augen haben.<br>Sie aktivieren mit dieser Übung aktiv die Tränendrüsen, indem Sie mehrmals Sie aktivieren mit die Augen zusammenkeelten. Das mashen Sie se Jange, bis Sie Trän bewusst die Augen behen. Das machen Sie so lange, bis Sie so lange, bis Sie Tränen Sie Sie Sie Sie Tränen so la<br>Geskiedenis in den Augen haben.

Ein ähnliches Ergebnis erreichen Sie auch, wenn Sie Gähnen Sachen. Sommer Siehen.<br>Ist es sinnvoll, immer mal wieder houwisst zu gähnen. ist es sinnvoll, immer mal wieder bewusst zu gähnen.

#### Guten-Morgen-Übung für einen klaren Blick:

- Direkt nach dem Aufwachen etwas Wasser trinken.
- Wieder hinlegen und wie oben beschrieben mehrmals die Augen bewusst
- Wenn Sie aufstehen, werden Sie feststellen, dass Sie keinen "Schleier" mehr vor den<br>Augen heben, Denn mit dieser Übung wird die Hernhaut gereinigt und der Blick wird Augen haben. Denn mit dieser Übung wird die Hornhaut gereinigt und der Blick wird

Beim Vortrag haben wir die Geaug "wilde Augen" vieltreite etwas übertrieben. So können Sie.<br>die Übung gerne durchführen, wenn Sie **Energie tenken** möchten. die Übung gerne durchführen, wenn Sie Energie tanken möchten.

## <span id="page-9-3"></span>Palmieren – Entspannung für Augen, Körper und Geist

Diese Übung kann man gar nicht oft genug machen, weil sie neben wieder farbigere und schärfere Bilder liefern. Diese Übung ist deshalb wieder farbigere und schärfere Bilder liefern. Diese Ubung ist deshalb

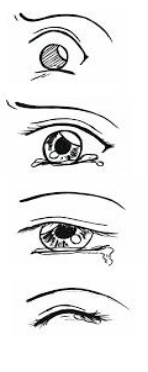

immer wieder als Augenpause zwischen längeren Phasen von Bildschirmarbeiten oder Lesen<br>zu empfehlen. zu empfehlen.

#### Übungsabfolge

- Sitzposition: vorne auf der Sitzfläche, dazu beide Beine parallel auf den Boden stellen.
- Handflächen (engl. Palms) kräftig reiben, damit Sie schön warm sind.
- Die Finger beider Hände übereinanderlegen und auf der Stirn ablegen, die Augen schließen, damit es kemplett dupkelist Augen schließen, damit es komplett dunkel ist.
- Ellenbogen auf die Tischplatte stützen und Kopf in die Hände fallen lassen.
- Konzentration auf den Atem. Kräftig und tief über die Nase in den Bauch atmen und doppelt so lange über den Mund ausatmen.
- Diese Position mindestens eine halbe Minute halten.
- Beim Beenden der Übung zuerst die Hände von den Augen nehmen, danach erst die Augen öffnen und die Helligkeit, Schärfe und Farbenpracht genießen.

### <span id="page-10-0"></span>Akkommodationsübung "Posaune"

Sie wissen, dass für eine gute Akkommodation der Ziliarmuskel eine besondere Rolle spielt. tun, wie bei der Bildschirmarbeit, verkrampfen die Muskeln und verlieren Ihre Flexibilität, d.h. sie können sich schlechter auf verschiedene Sehentfernungen anpassen.

Was wollen Muskeln? Sie wollen bewegt werden! Mit der Übung "Posaune" bewegen Sie den Ziliarmuskel, indem Sie ihn langsam an- und entspannen. Ziliarmuskel, indem Sie ihn langsam an- und entspannen.

#### Übungsablauf:

- Entspannt in die Ferne schauen und einen Arm nach vorne strecken. Den Daumen
- Einmal tief ein- und ausatmen und dann den Daumen fixieren.
- Den Daumen langsam bis zur Nasenspitze ziehen, kurzhalten, tief ein- und ausatmen.
- Fixierung auf Ihren Daumen halten und den Arm wieder langsam ausstrecken, bis er ganz gestreckt ist. Dann über den Daumen hinweg wieder in die Ferne schauen.
- Die Übung mehrmals wiederholen.

#### Empfehlung für den Alltag:

Sie wissen ja, in die Ferne zu schauen, ist entspannend für den Ziliarmuskel. Wenn Sie also den Bildschirm konzentrieren, eine Akkommodationsübung wie z.B. die "Posaune" machen. Dann wird der Muskel gut trainiert und bleibt flexibel. Damit stellen Sie sicher, dass er sich unmittelbar auf Nähe und Ferne ein- und scharfstellen kann.

#### <span id="page-10-1"></span>Motilitätsübung "Augen springen lassen"

Diese Übung bringt Ihre Augenmuskeln in Bewegung. Halten Sie den Kopf bei der Übung möglichst ruhig und nehmen Sie sich mindestens eine Minute Zeit. Jetzt beginnen Sie mit den Augen verschiedene Punkte in Ihrer Umgebung zu fixieren. Mal im schnellen Wechsel<br>springen und mal bewusst ein paar Sekunden einen bestimmten Punkt fixieren, vor allem im Außenbereich des Blickfeldes

Ganz einfach. ©

<span id="page-11-0"></span>Gehirnhälften-Rivalität

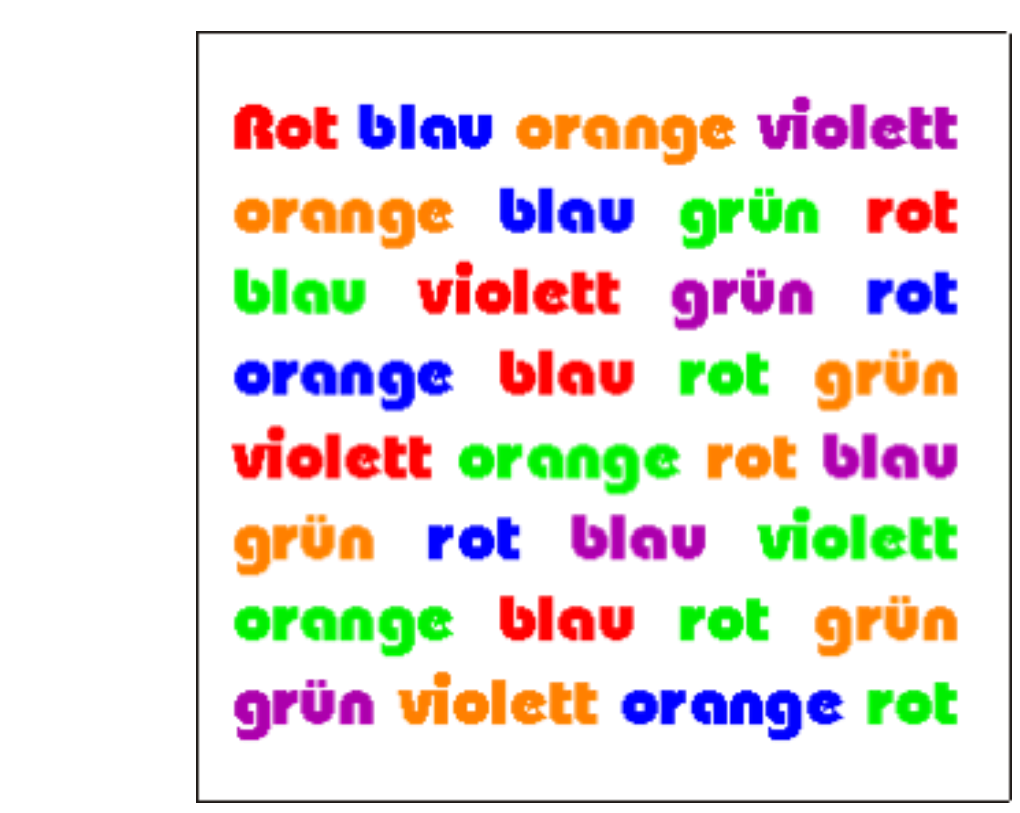

Abbildung 7: Laut sagen welche Farbe Sie sehen!

## <span id="page-11-1"></span>Weitere Tipps und Hinweise finden Sie hier: Die hierse finden Sie hieren Sie hier: Die hieren Sie hieren Sie h

[www.trainandsee.de](http://www.trainandsee.de/) [www.e3-trainings.de/train-and-see-online](http://www.e3-trainings.de/train-and-see-online) www.esperannungs.de/entspannungsschule derem derem derem derem derem derem derem derem derem derem derem derem<br>Eine derem derem derem derem derem derem derem derem derem derem derem derem derem derem derem derem derem der [www.e3-trainings.de/effizienztipps](http://www.e3-trainings.de/effizienztipps)

## <span id="page-11-2"></span>Bei Fragen freuen wir uns über E-Mails an folgende Adresse

info@[trainandsee.de.](mailto:info@trainandsee.de)